# Package 'geosapi'

September 15, 2021

<span id="page-0-0"></span>Type Package

Title GeoServer REST API R Interface

Version 0.5-1

Date 2021-09-14

Maintainer Emmanuel Blondel <emmanuel.blondel1@gmail.com>

Description Provides an R interface to the GeoServer REST API, allowing to upload and publish data in a GeoServer web-application and expose data to OGC Web-Services. The package currently supports all CRUD (Create,Read,Update,Delete) operations on GeoServer workspaces, namespaces, datastores (stores of vector data), featuretypes, layers, styles, as well as vector data upload operations. For more information about the GeoServer REST API, see <<https://docs.geoserver.org/stable/en/user/rest/>>.

**Depends**  $R (= 3.1.0)$ 

Imports R6, openssl, httr, XML, keyring

Suggests testthat, roxygen2, covr

License MIT + file LICENSE

URL <https://github.com/eblondel/geosapi/wiki>, <http://geoserver.org/>

BugReports <https://github.com/eblondel/geosapi/issues>

LazyLoad yes RoxygenNote 7.1.0

NeedsCompilation no

Author Emmanuel Blondel [aut, cre] (<<https://orcid.org/0000-0002-5870-5762>>)

Repository CRAN

Date/Publication 2021-09-15 17:30:02 UTC

## R topics documented:

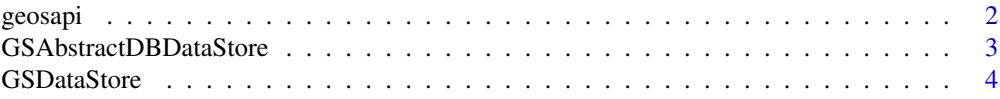

### <span id="page-1-0"></span>2 geosapi

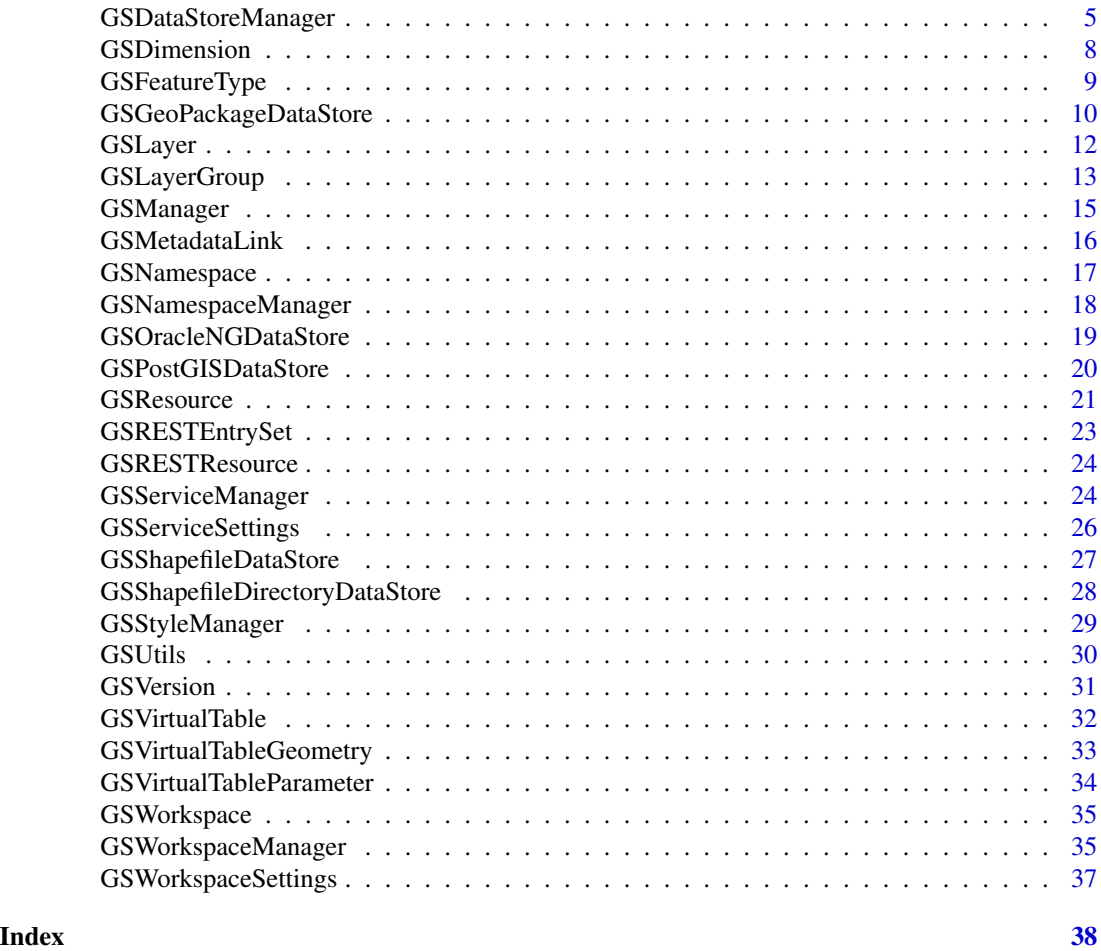

geosapi *GeoServer REST API R Interface*

### Description

.

Provides an R interface to the GeoServer REST API, allowing to upload and publish data in a GeoServer web-application and expose data to OGC Web-Services. The package currently supports all CRUD (Create,Read,Update,Delete) operations on GeoServer workspaces, namespaces, datastores (stores of vector data), featuretypes, layers, styles, as well as vector data upload operations. For more information about the GeoServer REST API, see <https://docs.geoserver.org/stable/en/user/rest/>

### <span id="page-2-0"></span>Details

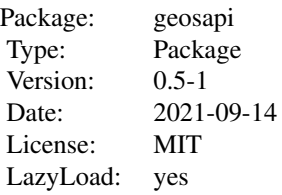

### Author(s)

Emmanuel Blondel <emmanuel.blondel1@gmail.com>

GSAbstractDBDataStore *Geoserver REST API AbstractDBDataStore*

### Description

Geoserver REST API AbstractDBDataStore

### Format

[R6Class](#page-0-0) object.

### Value

Object of [R6Class](#page-0-0) for modelling a GeoServer abstract DB dataStore

### Methods

new(xml, dataStore, description, enabled) Instantiates a GSAbstractDBDataStore object setDatabaseType(dbtype) Sets the database type setNamespace(namespace) Sets the datastore namespace setHost(host) Sets the database host setPort(port) Set the database port setDatabase(database) Set the database name setSchema(schema) Set the database schema setUser(user) Set the database username setPassword(password) Set the database password setJndiReferenceName(jndiReferenceName) Set a JNDI reference name

- <span id="page-3-0"></span>setExposePrimaryKeys(exposePrimaryKeys) Set TRUE if primary keys have to be exposed to datastore, FALSE otherwise.
- setMaxConnections(maxConnections) Set the maximum number of connections. Default is set to 10.
- setMinConnections(minConnections) Set the minimum number of connections. Default is set to 1.
- setFetchSize(fetchSize) Set the fetch size. Default is set to 10.
- setConnectionTimeout(seconds) Set the connection timeout. Default is set to 20s.
- setValidateConnections(validateConnections) Set TRUE if connections have to be validated, FALSE otherwise.
- setPrimaryKeyMetadataTable(primaryKeyMetadataTable) Set the name of the primaryKey metadata table
- setLooseBBox(looseBBox) Set losse bbox parameter.
- setPreparedStatements(preparedStatements) Set prepared statements
- setMaxOpenPreparedStatements(maxOpenPreparedStatements) Set maximum open prepared statements

setEstimatedExtends(estimatedExtends) Set estimatedExtend parameter

setDefautConnectionParameters() Set default connection parameters

### Note

Internal abstract class used for setting DB stores

### Author(s)

Emmanuel Blondel <emmanuel.blondel1@gmail.com>

<span id="page-3-1"></span>GSDataStore *Geoserver REST API DataStore*

### **Description**

Geoserver REST API DataStore

### Format

[R6Class](#page-0-0) object.

### Value

Object of [R6Class](#page-0-0) for modelling a GeoServer dataStore

### <span id="page-4-0"></span>Fields

full completeness of datastore description

name datastore name

description datastore description

type datastore type

connectionParmaeters list of datastore connection parameters

### Methods

new(xml, dataStore, description, type, enabled, connectionParameters) This method is used to instantiate a GSDataStore

decode(xml) This method is used to decode a GSDataStore from XML

encode() This method is used to encode a GSNamespace to XML. Inherited from the generic GSRESTResource encoder

setEnabled(enabled) Sets the datastore as enabled if TRUE, disabled if FALSE

setDescription(description) Sets the datastore description

setType(type) Sets the datastore type

- setConnectionParameters(parameters) Sets the datastore connection parameters. The argument should be an object of class GSRESTEntrySet giving a list of key/value parameter entries.
- addConnectionParameter(key, value) Adds a datastore connection parameter. Convenience wrapper of GSRESTEntrySet addEntry method.
- setConnectionParameter(key, value) Sets a datastore connection parameter. Convenience wrapper of GSRESTEntrySet setEntry method.
- delConnectionParameter(key) Deletes a datastore connection parameter. Convenience wrapper of GSRESTEntrySet delEntry method.

### Author(s)

Emmanuel Blondel <emmanuel.blondel1@gmail.com>

GSDataStoreManager *Geoserver REST API DataStore Manager*

### **Description**

Geoserver REST API DataStore Manager

### Format

[R6Class](#page-0-0) object.

### <span id="page-5-0"></span>Value

Object of [R6Class](#page-0-0) with methods for managing GeoServer DataStores (i.e. stores of vector data)

### **Constructor**

new(url, user, pwd, logger) This method is used to instantiate a GSManager with the url of the GeoServer and credentials to authenticate (user/pwd). By default, the logger argument will be set to NULL (no logger). This argument accepts two possible values: INFO: to print only geosapi logs, DEBUG: to print geosapi and CURL logs

### DataStore methods

- getDataStores(ws) Get the list of available dataStores. Returns an object of class list giving items of class [GSDataStore](#page-3-1)
- getDataStoreNames(ws) Get the list of available dataStore names. Returns an vector of class character
- getDataStore(ws, ds) Get an object of class [GSDataStore](#page-3-1) given a workspace and datastore names.
- createDataStore(ws, dataStore) Creates a new datastore given a workspace and an object of class [GSDataStore](#page-3-1)
- updateDataStore(ws, dataStore) Updates an existing dataStore given a workspace and an object of class [GSDataStore](#page-3-1)
- deleteDataStore(ws, ds, recurse) Deletes a datastore given a workspace and an object of class [GSDataStore](#page-3-1). By defaut, the option recurse is set to FALSE, ie datastore layers are not removed. To remove all datastore layers, set this option to TRUE.

### FeatureType methods

- getFeatureTypes(ws, ds) Get the list of available feature types for given workspace and datastore. Returns an object of class list giving items of class [GSFeatureType](#page-8-1)
- getFeatureTypeNames(ws, ds) Get the list of available feature type names for given workspace and datastore. Returns an vector of classcharacter
- getFeatureType(ws, ds, ft) Get an object of class [GSFeatureType](#page-8-1) given a workspace, datastore and feature type names.
- createFeatureType(ws, ds, featureType) Creates a new featureType given a workspace, datastore names and an object of class [GSFeatureType](#page-8-1)
- updateFeatureType(ws, ds, FeatureType) Updates a featureType given a workspace, datastore names and an object of class [GSFeatureType](#page-8-1)
- deleteFeatureType(ws, ds, featureType, recurse) Deletes a featureType given a workspace, datastore names, and an object of class [GSFeatureType](#page-8-1). By defaut, the option recurse is set to FALSE, ie datastore layers are not removed.

### <span id="page-6-0"></span>Layer methods

getLayers() Get the list of layers. Returns an object of class list giving items of class [GSLayer](#page-11-1) getLayerNames() Get the list of layer names.

getLayer(lyr) Get an object of class [GSLayer](#page-11-1) if existing

createLayer(layer) Creates a new layer given an object of class [GSLayer](#page-11-1)

updateLayer(layer) Creates a layer given an object of class [GSLayer](#page-11-1)

deleteLayer(layer) Deletes a layer given an object of class [GSLayer](#page-11-1)

### LayerGroup methods

- getLayerGroups() Get the list of layers. Returns an object of class list giving items of class [GSLayer](#page-11-1)
- getLayerGroupNames() Get the list of layer names.
- getLayerGroup(lyr, ws) Get an object of class [GSLayerGroup](#page-12-1) if existing. Can be restrained to a workspace.
- createLayerGroup(layerGroup, ws) Creates a new layer given an object of class [GSLayerGroup](#page-12-1). Can be restrained to a particular workspace.
- updateLayerGroup(layerGroup, ws) Creates a layer given an object of class [GSLayerGroup](#page-12-1). Can be restrained to a particular workspace.
- deleteLayerGroup(layerGroup, ws) Deletes a layer given an object of class [GSLayerGroup](#page-12-1). Can be restrained to a particular workspace.

### Main Layer user publication methods

- publishLayer(ws, ds, featureType, layer) Publish a web-layer (including the featureType and 'layer' resources), given a workspace, a datastore, providing an object of class GSFeatureType, and GSLayer
- unpublishLayer(ws, ds, lyr) Unpublish a web-layer (including the featureType and 'layer' resources), given a workspace, a datastore, and a layer name

### Data upload methods

- uploadData(ws, ds, endpoint, extension, configure, update, filename, charset, contentType) Uploads data to a target dataStore
- uploadShapefile(ws, ds, endpoint, configure, update, filename, charset) Uploads a zipped ESRIshapefile to a target dataStore
- uploadProperties(ws, ds, endpoint, configure, update, filename, charset) Uploads a properties file to a target dataStore
- uploadH2(ws, ds, endpoint, configure, update, filename, charset) Uploads a H2 database to a target dataStore
- uploadSpatialite(ws, ds, endpoint, configure, update, filename, charset) Uploads a Spatialite database to a target dataStore
- uploadAppschema(ws, ds, endpoint, configure, update, filename, charset) Uploads a appschema file to a target dataStore
- uploadGeopackage(ws, ds, endpoint, configure, update, filename, charset) Uploads a GeoPackage file to a target dataStore

### <span id="page-7-0"></span>Author(s)

Emmanuel Blondel <emmanuel.blondel1@gmail.com>

### Examples

```
## Not run:
  GSDataStoreManager$new("http://localhost:8080/geoserver", "admin", "geoserver")
```
## End(Not run)

GSDimension *A GeoServer dimension*

### Description

This class models a GeoServer resource dimension. This class models a GeoServer feature dimension.

### Format

[R6Class](#page-0-0) object.

[R6Class](#page-0-0) object.

### Details

Geoserver REST API Dimension Geoserver REST API FeatureDimension

### Value

Object of [R6Class](#page-0-0) for modelling a GeoServer dimension Object of [R6Class](#page-0-0) for modelling a GeoServer feature dimension

### Fields

enabled true/false presentation dimension presentation resolution dimension resolution units dimension units unitSymbol dimension unitsSymbol attribute attribute endAttribute end attribute

### <span id="page-8-0"></span>GSFeatureType 9

### Methods

new(xml) This method is used to instantiate a GSResource

decode(xml) This method is used to decode a GSResource from XML

encode() This method is used to encode a GSFeatureType to XML. Inherited from the generic GSRESTResource encoder

new(xml) This method is used to instantiate a GSResource

decode(xml) This method is used to decode a GSResource from XML

encode() This method is used to encode a GSFeatureType to XML. Inherited from the generic GSRESTResource encoder

### Author(s)

Emmanuel Blondel <emmanuel.blondel1@gmail.com>

Emmanuel Blondel <emmanuel.blondel1@gmail.com>

### Examples

dim <- GSDimension\$new()

dim <- GSFeatureDimension\$new()

<span id="page-8-1"></span>GSFeatureType *A GeoServer feature type*

### Description

This class models a GeoServer feature type. This class is to be used for manipulating representations of vector data with GeoServer.

### Format

[R6Class](#page-0-0) object.

### Details

Geoserver REST API Resource

### Value

Object of [R6Class](#page-0-0) for modelling a GeoServer feature type

### <span id="page-9-0"></span>Methods

new(rootName, xml) This method is used to instantiate a GSResource

decode(xml) This method is used to decode a GSResource from XML

encode() This method is used to encode a GSFeatureType to XML. Inherited from the generic GSRESTResource encoder

setCqlFilter(filter) Sets a CQL filter for the feature type.

setVirtualTable(vt) Sets a virtual table for the feature type.

delVirtualTable() Deletes the virtual table for the feature type

### Author(s)

Emmanuel Blondel <emmanuel.blondel1@gmail.com>

### Examples

ft <- GSFeatureType\$new()

GSGeoPackageDataStore *Geoserver REST API GeoPackageDataStore*

### Description

Geoserver REST API GeoPackageDataStore

### Format

[R6Class](#page-0-0) object.

### Value

Object of [R6Class](#page-0-0) for modelling a GeoServer GeoPackage dataStore

### Methods inherited from GSAbstractDBDataStore

setDatabaseType(dbtype) Sets the database type, here "geopkg setNamespace(namespace) Sets the datastore namespace setHost(host) Sets the database host setPort(port) Set the database port setDatabase(database) Set the database name setSchema(schema) Set the database schema setUser(user) Set the database username setPassword(password) Set the database password

- setJndiReferenceName(jndiReferenceName) Set a JNDI reference name
- setExposePrimaryKeys(exposePrimaryKeys) Set TRUE if primary keys have to be exposed to datastore, FALSE otherwise.
- setMaxConnections(maxConnections) Set the maximum number of connections. Default is set to 10.
- setMinConnections(minConnections) Set the minimum number of connections. Default is set to 1.
- setFetchSize(fetchSize) Set the fetch size. Default is set to 10.
- setConnectionTimeout(seconds) Set the connection timeout. Default is set to 20s.
- setValidateConnections(validateConnections) Set TRUE if connections have to be validated, FALSE otherwise.
- setPrimaryKeyMetadataTable(primaryKeyMetadataTable) Set the name of the primaryKey metadata table
- setLooseBBox(looseBBox) Set losse bbox parameter.
- setPreparedStatements(preparedStatements) Set prepared statements
- setMaxOpenPreparedStatements(maxOpenPreparedStatements) Set maximum open prepared statements
- setEstimatedExtends(estimatedExtends) Set estimatedExtend parameter
- setDefautConnectionParameters() Set default connection parameters

### Methods

new(xml, dataStore, description, enabled, database) Instantiates a GSGeoPackageDataStore object

### Author(s)

Emmanuel Blondel <emmanuel.blondel1@gmail.com>

### Examples

```
ds <- GSGeoPackageDataStore$new(
dataStore="ds", description = "des",
enabled = TRUE, database = NULL
)
```
<span id="page-11-1"></span><span id="page-11-0"></span>

### <span id="page-11-2"></span>Description

This class models a GeoServer layer. This class is to be used for published resource (feature type or coverage).

This class models a GeoServer layer. This class is to be used internally by **geosapi** for configuring layers or layer groups within an object of class GSLayerGroup

This class models a GeoServer style.

### Format

[R6Class](#page-0-0) object. [R6Class](#page-0-0) object. [R6Class](#page-0-0) object.

### **Details**

Geoserver REST API Resource Geoserver REST API Publishable Geoserver REST API Style

### Value

Object of [R6Class](#page-0-0) for modelling a GeoServer layer Object of [R6Class](#page-0-0) for modelling a GeoServer layer group publishable Object of [R6Class](#page-0-0) for modelling a GeoServer style

### Methods

new(rootName, xml) This method is used to instantiate a GSLayer decode(xml) This method is used to decode a GSLayer from XML encode() This method is used to encode a GSLayer to XML. Inherited from the generic GSRESTResource encoder setName(name) Sets the layer name. setPath(path) Sets the layer path. setDefaultStyle(style) Sets the default style. setStyles(styles) Sets a list of optional styles addStyle(style) Sets an available style. Returns TRUE if set, FALSE otherwise delStyle(name) Deletes an available. Returns TRUE if deleted, FALSE otherwise setEnabled(enabled) Sets if the layer is enabled (TRUE) or not (FALSE)

### <span id="page-12-0"></span>GSLayerGroup 13

setQueryable(queryable) Sets if the layer is queryable (TRUE) or not (FALSE)

setAdvertised(advertised) Sets if the layer is advertised (TRUE) or not (FALSE)

new(rootName, xml) This method is used to instantiate a GSPublishable

decode(xml) This method is used to decode a GSPublishable

encode() This method is used to encode a GSPublishable to XML. Inherited from the generic GSRESTResource encoder

setName(name) Sets the publishable name.

setType(type) Sets the publishable type.

new(xml) This method is used to instantiate a GS Style

decode(xml) This method is used to decode a GSStyle from XML

encode() This method is used to encode a GSStyle to XML. Inherited from the generic GSRESTResource encoder

### Author(s)

Emmanuel Blondel <emmanuel.blondel1@gmail.com> Emmanuel Blondel <emmanuel.blondel1@gmail.com> Emmanuel Blondel <emmanuel.blondel1@gmail.com>

### Examples

```
lyr <- GSLayer$new()
publishable <- GSPublishable$new(name = "name", type = "layer")
lyr <- GSStyle$new()
```
<span id="page-12-1"></span>GSLayerGroup *A GeoServer layergroup resource*

### Description

This class models a GeoServer layer group. This class is to be used for clustering layers into a group.

### Format

[R6Class](#page-0-0) object.

### **Details**

Geoserver REST API LayerGroup

### Value

Object of [R6Class](#page-0-0) for modelling a GeoServer layergroup

### Methods

new(rootName, xml) This method is used to instantiate a GSLayer

- decode(xml) This method is used to decode a GSLayer from XML
- encode() This method is used to encode a GSLayer to XML. Inherited from the generic GSRESTResource encoder
- setName(name) Sets the name.

setTitle(title) Sets the title.

setAbstract(abstract) Sets the abstract.

setMode(mode) Sets the mode.

setWorkspace(ws) Sets the worksapce

addLayer(layer) Adds a layer

delLayer(layer) Deletes a layer

addLayerGroup(layerGroup) Adds a layer group

delLayerGroup(layerGroup) Deletes a layer group

setStyles(styles) Sets a list of optional styles

addStyle(style) Sets an available style. Returns TRUE if set, FALSE otherwise

delStyle(name) Deletes an available. Returns TRUE if deleted, FALSE otherwise

setMetadataLinks(metadataLinks) Sets a list of GSMetadataLinks

addMetadataLink(metadataLink) Adds a metadataLink

delMetadataLink(metadataLink) Deletes a metadataLink

setBounds(minx, miny, maxx, maxy, bbox, crs) Sets the layer group bounds. Either from coordinates or from a bbox object (matrix).

### Author(s)

Emmanuel Blondel <emmanuel.blondel1@gmail.com>

### Examples

lyr <- GSLayerGroup\$new()

<span id="page-14-0"></span>

### Description

Geoserver REST API Manager

### Format

[R6Class](#page-0-0) object.

### Value

Object of [R6Class](#page-0-0) with methods for communication with the REST API of a GeoServer instance.

### Fields

loggerType the type of logger verbose.info if geosapi logs have to be printed verbose.debug if curl logs have to be printed url the Base url of GeoServer version the version of Geoserver. Handled as GSVersion object

### Methods

new(url, user, pwd, logger, keyring\_backend) This method is used to instantiate a GSManager with the url of the GeoServer and credentials to authenticate (user/pwd). By default, the logger argument will be set to NULL (no logger). This argument accepts two possible values: INFO: to print only geosapi logs, DEBUG: to print geosapi and CURL logs. The keyring\_backend can be set to use a different backend for storing the Geoserver user password with keyring (Default value is 'env').

logger(type, text) Basic logger to report geosapi logs. Used internally

INFO(text) Logger to report information. Used internally

WARN(text) Logger to report warnings. Used internally

- ERROR(text) Logger to report errors. Used internally
- getUrl() Get the authentication URL
- connect() This methods attempts a connection to GeoServer REST API. User internally during initialization of GSManager.
- reload() Reloads the GeoServer catalog.

getClassName() Retrieves the name of the class instance

- getWorkspaceManager() Retrieves an instance of workspace manager
- getNamespaceManager() Retrieves an instance of namespace manager
- getDataStoreManager() Retrieves an instance of datastore manager

### Author(s)

Emmanuel Blondel <emmanuel.blondel1@gmail.com>

### Examples

```
## Not run:
  GSManager$new("http://localhost:8080/geoserver", "admin", "geoserver")
```
## End(Not run)

GSMetadataLink *A GeoServer resource metadataLink*

### Description

This class models a GeoServer resource metadataLink made of a type (free text e.g. text/xml, text/html), a metadataType (Possible values are ISO19115:2003, FGDC, TC211, 19139, other), and a content: an URL that gives the metadataLink

### Format

[R6Class](#page-0-0) object.

### Details

Geoserver REST API Metadatalink

### Value

Object of [R6Class](#page-0-0) for modelling a GeoServer resource metadataLink

### Methods

new(xml, type, metadataType, content) This method is used to instantiate a GSMetadataLink

decode(xml) This method is used to decode a GSMetadataLink from XML

encode() This method is used to encode a GSMetadataLink to XML. Inherited from the generic GSRESTResource encoder

### Author(s)

Emmanuel Blondel <emmanuel.blondel1@gmail.com>

<span id="page-15-0"></span>

<span id="page-16-1"></span><span id="page-16-0"></span>

### Description

Geoserver REST API Namespace

### Format

[R6Class](#page-0-0) object.

### Value

Object of [R6Class](#page-0-0) for modelling a GeoServer namespace

### Fields

name namespace name

prefix namespace prefix

uri namespace URI

full completeness of the namespace description

### Methods

new(xml, prefix, uri) This method is used to instantiate a GSNamespace

decode(xml) This method is used to decode a GSNamespace from XML

encode() This method is used to encode a GSNamespace to XML. Inherited from the generic GSRESTResource encoder

### Author(s)

Emmanuel Blondel <emmanuel.blondel1@gmail.com>

### Examples

```
GSNamespace$new(prefix = "prefix", uri = "http://prefix")
```
<span id="page-17-1"></span><span id="page-17-0"></span>GSNamespaceManager *Geoserver REST API Namespace Manager*

### Description

Geoserver REST API Namespace Manager

### Format

[R6Class](#page-0-0) object.

### Value

Object of [R6Class](#page-0-0) with methods for managing the namespaces of a GeoServer instance.

### Methods

- new(url, user, pwd, logger) This method is used to instantiate a GSManager with the url of the GeoServer and credentials to authenticate (user/pwd). By default, the logger argument will be set to NULL (no logger). This argument accepts two possible values: INFO: to print only geosapi logs, DEBUG: to print geosapi and CURL logs
- getNamespaces() Get the list of available namespace. Returns an object of class list containing items of class [GSNamespace](#page-16-1)
- getNamespaceNames() Get the list of available namespace names. Returns an vector of class character
- getNamespace(ns) Get a [GSNamespace](#page-16-1) object given a namespace name.
- createNamespace(prefix, uri) Creates a GeoServer namespace given a prefix, and an optional URI. Returns TRUE if the namespace has been successfully created, FALSE otherwise
- updateNamespace(ns, uri) Updates a GeoServer namespace given a name, and an optional URI. Returns TRUE if the namespace has been successfully updated, FALSE otherwise
- deleteNamespace(ns) Deletes a GeoServer namespace given a name. Returns TRUE if the namespace has been successfully deleted, FALSE otherwise

### Author(s)

Emmanuel Blondel <emmanuel.blondel1@gmail.com>

### Examples

```
## Not run:
  GSNamespaceManager$new("http://localhost:8080/geoserver", "admin", "geoserver")
```
## End(Not run)

<span id="page-18-0"></span>GSOracleNGDataStore *Geoserver REST API OracleNGDataStore*

### **Description**

Geoserver REST API OracleNGDataStore

### Format

[R6Class](#page-0-0) object.

### Value

Object of [R6Class](#page-0-0) for modelling a GeoServer OracleNG dataStore

### Methods inherited from GSAbstractDBDataStore

setDatabaseType(dbtype) Sets the database type, here "OracleNG"

setNamespace(namespace) Sets the datastore namespace

setHost(host) Sets the database host

setPort(port) Set the database port

setDatabase(database) Set the database name

setSchema(schema) Set the database schema

setUser(user) Set the database username

setPassword(password) Set the database password

setJndiReferenceName(jndiReferenceName) Set a JNDI reference name

- setExposePrimaryKeys(exposePrimaryKeys) Set TRUE if primary keys have to be exposed to datastore, FALSE otherwise.
- setMaxConnections(maxConnections) Set the maximum number of connections. Default is set to 10.
- setMinConnections(minConnections) Set the minimum number of connections. Default is set to 1.

setFetchSize(fetchSize) Set the fetch size. Default is set to 10.

setConnectionTimeout(seconds) Set the connection timeout. Default is set to 20s.

- setValidateConnections(validateConnections) Set TRUE if connections have to be validated, FALSE otherwise.
- setPrimaryKeyMetadataTable(primaryKeyMetadataTable) Set the name of the primaryKey metadata table
- setLooseBBox(looseBBox) Set losse bbox parameter.
- setPreparedStatements(preparedStatements) Set prepared statements
- setMaxOpenPreparedStatements(maxOpenPreparedStatements) Set maximum open prepared statements
- setEstimatedExtends(estimatedExtends) Set estimatedExtend parameter
- setDefautConnectionParameters() Set default connection parameters

### <span id="page-19-0"></span>Methods

new(xml, dataStore, description, enabled) Instantiates a GSOracleNGDataStore object

### Author(s)

Emmanuel Blondel <emmanuel.blondel1@gmail.com>

### Examples

```
GSOracleNGDataStore$new(dataStore="ds", description = "des", enabled = TRUE)
```
GSPostGISDataStore *Geoserver REST API PostGISDataStore*

### **Description**

Geoserver REST API PostGISDataStore

### Format

[R6Class](#page-0-0) object.

### Value

Object of [R6Class](#page-0-0) for modelling a GeoServer PostGIS dataStore

### Methods inherited from GSAbstractDBDataStore

setDatabaseType(dbtype) Sets the database type, here "postgis"

setNamespace(namespace) Sets the datastore namespace

setHost(host) Sets the database host

setPort(port) Set the database port

setDatabase(database) Set the database name

setSchema(schema) Set the database schema

setUser(user) Set the database username

setPassword(password) Set the database password

setJndiReferenceName(jndiReferenceName) Set a JNDI reference name

- setExposePrimaryKeys(exposePrimaryKeys) Set TRUE if primary keys have to be exposed to datastore, FALSE otherwise.
- setMaxConnections(maxConnections) Set the maximum number of connections. Default is set to 10.
- setMinConnections(minConnections) Set the minimum number of connections. Default is set to 1.

### <span id="page-20-0"></span>GSResource 21

- setFetchSize(fetchSize) Set the fetch size. Default is set to 10.
- setConnectionTimeout(seconds) Set the connection timeout. Default is set to 20s.
- setValidateConnections(validateConnections) Set TRUE if connections have to be validated, FALSE otherwise.
- setPrimaryKeyMetadataTable(primaryKeyMetadataTable) Set the name of the primaryKey metadata table

setLooseBBox(looseBBox) Set losse bbox parameter.

setPreparedStatements(preparedStatements) Set prepared statements

setMaxOpenPreparedStatements(maxOpenPreparedStatements) Set maximum open prepared statements

setEstimatedExtends(estimatedExtends) Set estimatedExtend parameter

setDefautConnectionParameters() Set default connection parameters

### Methods

new(xml, dataStore, description, enabled) Instantiates a GSPostGISDataStore object

### Author(s)

Emmanuel Blondel <emmanuel.blondel1@gmail.com>

### Examples

```
GSPostGISDataStore$new(dataStore="ds", description = "des", enabled = TRUE)
```
GSResource *A GeoServer abstract resource*

### Description

This class models an abstract GeoServer resource. This class is used internally for modelling instances of class GSFeatureType or GSCoverage

### Format

[R6Class](#page-0-0) object.

### Details

Geoserver REST API Resource

### Value

Object of [R6Class](#page-0-0) for modelling a GeoServer resource

### Fields

name resource name

nativeName resource native name

title resource title

description resource description

abstract resource abstract

keywordsr resource keywords

metadataLinks resource metadata links

projectionPolicy resource projection policy

srs resource srs

nativeCRS resource native CRS

latLonBoundingBox resource lat/lon bounding box

nativeBoundingBox resource lat/lon native bounding box

### Methods

new(rootName, xml) This method is used to instantiate a GSResource

decode(xml) This method is used to decode a GSResource from XML

encode() This method is used to encode a GSResource to XML. Inherited from the generic GSRESTResource encoder

setEnabled(enabled) Sets if the resource is enabled or not in GeoServer

setName(name) Sets the resource name

setNativeName(nativeName) Sets the resource native name

setTitle(title) Sets the resource title

setDescription(description) Sets the resource description

setAbstract(abstract) Sets the resource abstract

setKeywords(keywords) Sets a list of keywords

addKeyword(keyword) Sets a keyword. Returns TRUE if set, FALSE otherwise

delKeyword(keyword) Deletes a keyword. Returns TRUE if deleted, FALSE otherwise

setMetadataLinks(metadataLinks) Sets a list of GSMetadataLinks

addMetadataLink(metadataLink) Adds a metadataLink

delMetadataLink(metadataLink) Deletes a metadataLink

setNativeCRS(nativeCRS) Sets the resource nativeCRS

setSrs(srs) Sets the resource srs

- setNativeBoundingBox(minx, miny, maxx, maxy, bbox, crs) Sets the resource nativeBoundingBox. Either from coordinates or from a bbox object (matrix).
- setLatLonBoundingBox(minx, miny, maxx, maxy, bbox, crs) Sets the resource latLonBoundingBox. Either from coordinates or from a bbox object (matrix).

setProjectionPolicy(policy) Sets the resource projection policy

### <span id="page-22-0"></span>GSRESTEntrySet 23

### Author(s)

Emmanuel Blondel <emmanuel.blondel1@gmail.com>

### Examples

res <- GSResource\$new(rootName = "featureType")

GSRESTEntrySet *Geoserver REST API XML entry set*

### Description

Geoserver REST API XML entry set

### Format

[R6Class](#page-0-0) object.

### Value

Object of [R6Class](#page-0-0) for modelling a entry set

### Fields

entryset

### Methods

new(xml) This method is used to instantiate a GSDataStore

decode(xml) This method is used to decode a GSRESTEntrySet from XML

encode() This method is used to encode a GSRESTEntrySet as XML

setEntryset(entryset) Sets an entryset (list)

addEntry(key, value) Adds an entry (key/value pair). Returns TRUE if added, FALSE otherwise

setEntry(key, value) Sets an entry (key/value pair).

delEntry(key) Deletes an entry by key. Returns TRUE if removed, FALSE otherwise

### Author(s)

Emmanuel Blondel <emmanuel.blondel1@gmail.com>

<span id="page-23-0"></span>

### Description

Geoserver REST API REST Resource interface

### Format

[R6Class](#page-0-0) object.

### Value

Object of [R6Class](#page-0-0) for modelling a GeoServer REST resource interface

### Abstract Methods

new() This method is used to instantiate a GSRESTResource

decode(xml) Decodes a GS\* R6 object from XML representation

encode() Encodes a GS\* R6 object to XML representation

### Author(s)

Emmanuel Blondel <emmanuel.blondel1@gmail.com>

GSServiceManager *Geoserver REST API Service Manager*

### Description

Geoserver REST API Service Manager

### Format

```
R6Class object.
```
### Value

Object of [R6Class](#page-0-0) with methods for managing GeoServer services

### **Constructor**

- new(url, user, pwd, logger) This method is used to instantiate a GSManager with the url of the GeoServer and credentials to authenticate (user/pwd). By default, the logger argument will be set to NULL (no logger). This argument accepts two possible values: INFO: to print only geosapi logs, DEBUG: to print geosapi and CURL logs
- getServiceSettings(service, ws) Get the service settings. To get the service settings for a specific workspace, specify the workspace name as ws parameter, otherwise global settings are retrieved.
- getWmsSettings(ws) Get WMS settings. To get the WMS settings for a specific workspace, specify the workspace name as ws parameter, otherwise global settings are retrieved.
- getWfsSettings(ws) Get WFS settings. To get the WFS settings for a specific workspace, specify the workspace name as ws parameter, otherwise global settings are retrieved.
- getWcsSettings(ws) Get WCS settings. To get the WCS settings for a specific workspace, specify the workspace name as ws parameter, otherwise global settings are retrieved.
- updateServiceSettings(serviceSettings, service, ws) Updates the service settings with an object of class GSServiceSetting. An optional workspace name ws can be specified to update service settings applying to a workspace.
- deleteServiceSettings(service, ws) Deletes the service settings. This method is used internally by geosapi for disabling a service setting at workspace level.
- updateWmsSettings(serviceSettings, ws) Updates the WMS settings with an object of class GSServiceSetting. An optional workspace name ws can be specified to update WMS settings applying to a workspace.
- updateWfsSettings(serviceSettings, ws) Updates the WFS settings with an object of class GSServiceSetting. An optional workspace name ws can be specified to update WFS settings applying to a workspace.
- updateWcsSettings(serviceSettings, ws) Updates the WCS settings with an object of class GSServiceSettings. An optional workspace name ws can be specified to update WCS settings applying to a workspace.
- enableWMS(ws) Enables the WMS, either globally, or for a given workspace (optional)
- enableWFS(ws) Enables the WFS, either globally, or for a given workspace (optional)
- enableWCS(ws) Enables the WCS, either globally, or for a given workspace (optional)
- disableServiceSettings(service, ws) Disables a service, either globally, or for a given workspace (optional). For a global service setting, an UPDATE operation will be applied, while for a workspace service setting, a DELETE operation is applied.
- disableWMS(ws) Disables the WMS, either globally, or for a given workspace (optional)
- disableWFS(ws) Disables the WFS, either globally, or for a given workspace (optional)
- disableWCS(ws) Disables the WCS, either globally, or for a given workspace (optional)

### Author(s)

Emmanuel Blondel <emmanuel.blondel1@gmail.com>

### Examples

```
## Not run:
  GSServiceManager$new("http://localhost:8080/geoserver", "admin", "geoserver")
```
## End(Not run)

GSServiceSettings *A GeoServer service settings resource*

### Description

This class models a GeoServer OWS service settings.

### Format

[R6Class](#page-0-0) object.

### Details

Geoserver REST API Service Setting

### Value

Object of [R6Class](#page-0-0) for modelling a GeoServer OWS service setting

### Fields

enabled is service enabled or not? citeCompliant is service cite compliant? name service name title service title maintainer service maintainer abstract service abastract accessConstraints service access constraints fees service fees keywords services keywords onlineResource service online resource schemaBaseURL service schema base URL verbose service verbose or not?

<span id="page-25-0"></span>

### <span id="page-26-0"></span>Methods

- new(rootName, xml) This method is used to instantiate a GSServiceSettings. This settings object is required to model/manipulate an OGC service configuration, using the method GSManager\$updateServiceSett: or derivates.
- decode(xml) This method is used to decode a GSServiceSettings from XML
- encode() This method is used to encode a GSServiceSettings to XML. Inherited from the generic GSRESTResource encoder
- setEnabled(enabled) Sets if the service is enabled (TRUE) or not (FALSE)
- setCiteCompliant(citeCompliant) Sets if the service is compliant with CITE (TRUE) or not (FALSE)
- setName(name) Sets the service name
- setTitle(title) Sets the service title
- setAbstract(abstract) Sets the service abstract
- setMaintainer(maintainer) Sets the service maintainer
- setKeywords(keywords) Sets a list of keywords
- addKeyword(keyword) Sets a keyword. Returns TRUE if set, FALSE otherwise
- delKeyword(keyword) Deletes a keyword. Returns TRUE if deleted, FALSE otherwise

setOnlineResource(onlineResource) Sets the online resource

setSchemaBaseURL(schemaBaseURL) Sets the schema base URL. Default is http://schemas.opengis.net

setVerbose(verbose) Sets verbose

### Author(s)

Emmanuel Blondel <emmanuel.blondel1@gmail.com>

### Examples

```
settings <- GSServiceSettings$new(service = "WMS")
settings$setEnabled(TRUE)
```
GSShapefileDataStore *Geoserver REST API ShapeFileDataStore*

### Description

Geoserver REST API ShapeFileDataStore

### Format

[R6Class](#page-0-0) object.

### <span id="page-27-0"></span>Value

Object of [R6Class](#page-0-0) for modelling a GeoServer Shapefile dataStore

### Methods

new(xml, dataStore, description, enabled, url) Instantiates a GSShapefileDataStore object setUrl(url) Set the spatial files data URL setCharset(charset) Set the charset used for DBF file. Default value is 'ISO-8859-1' setCreateSpatialIndex(create) Set the 'Create Spatial Index' option. Default is TRUE setMemoryMappedBuffer(buffer) Set the 'Memory Mapped Buffer' option. Default is TRUE CacheReuseMemoryMaps(maps) Set the 'Cache & Reuse Memory Maps' option. Default is TRUE setDefautConnectionParameters() Set the defaut connection paramaters

### Author(s)

Emmanuel Blondel <emmanuel.blondel1@gmail.com>

### Examples

GSShapefileDataStore\$new(dataStore="ds", description = "des", enabled = TRUE, url = "file://data/shape.shp")

GSShapefileDirectoryDataStore *Geoserver REST API ShapeFileDirectoryDataStore*

### Description

Geoserver REST API ShapeFileDirectoryDataStore

### Format

```
R6Class object.
```
### Value

Object of [R6Class](#page-0-0) for modelling a GeoServer Shapefile directory dataStore

### <span id="page-28-0"></span>GSStyleManager 29

### **Methods**

new(xml, dataStore, description, enabled, url) Instantiates a GSShapefileDirectoryDataStore object

setUrl(url) Set the spatial files data URL

setCharset(charset) Set the charset used for DBF file. Default value is 'ISO-8859-1'

setCreateSpatialIndex(create) Set the 'Create Spatial Index' option. Default is TRUE

setMemoryMappedBuffer(buffer) Set the 'Memory Mapped Buffer' option. Default is TRUE

CacheReuseMemoryMaps(maps) Set the 'Cache & Reuse Memory Maps' option. Default is TRUE setDefautConnectionParameters() Set the defaut connection paramaters

#### Author(s)

Emmanuel Blondel <emmanuel.blondel1@gmail.com>

### Examples

```
GSShapefileDirectoryDataStore$new(dataStore="ds", description = "des",
                         enabled = TRUE, url = "file://data")
```
GSStyleManager *Geoserver REST API Style Manager*

### Description

Geoserver REST API Style Manager

### Format

[R6Class](#page-0-0) object.

### Value

Object of [R6Class](#page-0-0) with methods for managing the styles of a GeoServer instance.

#### Methods

- new(url, user, pwd, logger) This method is used to instantiate a GSManager with the url of the GeoServer and credentials to authenticate (user/pwd). By default, the logger argument will be set to NULL (no logger). This argument accepts two possible values: INFO: to print only geosapi logs, DEBUG: to print geosapi and CURL logs
- getStyles() Get the list of available styles. Returns an object of class list containing items of class [GSStyle](#page-11-2)
- getStyleNames() Get the list of available style names. Returns an vector of class character

getStyle(style) Get a [GSStyle](#page-11-2) object given a style name.

- <span id="page-29-0"></span>createStyle(file, sldBody, name, raw, ws) Creates a GeoServer style given a name. Returns TRUE if the style has been successfully created, FALSE otherwise
- updateStyle(file, sldBody, name, raw, ws) Updates a GeoServer style. Returns TRUE if the style has been successfully updated, FALSE otherwise
- deleteStyle(style, recurse, purge, ws) Deletes a GeoServer style given a name. Returns TRUE if the style has been successfully deleted, FALSE otherwise
- getSLDVersion(sldBody) Get the SLD version from the XML object (of class XMLInternalDocument)
- getSLDBody(style, ws = NULL) Get the SLD Body given a style name. This method is only supported for Geoserver >= 2.2.

### Author(s)

Emmanuel Blondel <emmanuel.blondel1@gmail.com>

#### Examples

```
## Not run:
  GSStyleManager$new("http://localhost:8080/geoserver", "admin", "geoserver")
```
## End(Not run)

GSUtils *Geoserver REST API Manager Utils*

### **Description**

Geoserver REST API Manager Utils

### Format

[R6Class](#page-0-0) object.

### Value

Object of [R6Class](#page-0-0) with static util methods for communication with the REST API of a GeoServer instance.

### Static methods

- getUserAgent() This method is used to get the user agent for performing GeoServer API requests. Here the user agent will be compound by geosapi package name and version.
- getUserToken(user, pwd) This method is used to get the user authentication token for performing GeoServer API requests. Token is given a Base64 encoded string.
- GET(url, user, pwd, path, verbose) This method performs a GET request for a given path to GeoServer REST API
- <span id="page-30-0"></span>PUT(url, user, pwd, path, filename, contentType, verbose) This method performs a PUT request for a given path to GeoServer REST API, to upload a file of name filename with given contentType
- POST(url, user, pwd, path, content, contentType, verbose) This method performs a POST request for a given path to GeoServer REST API, to post content of given contentType
- DELETE(url, user, pwd, path, verbose) This method performs a DELETE request for a given GeoServer resource identified by a path in GeoServer REST API
- parseResponseXML(req) Convenience method to parse XML response from GeoServer REST API. Although package httr suggests the use of xml2 package for handling XML, geosapi still relies on the package XML. Response from httr is retrieved as text, and then parsed as XML using xmlParse function.

getPayloadXML(obj) Convenience method to create payload XML to send to GeoServer.

setBbox(minx, miny, maxx, maxy, bbox, crs) Creates an list object representing a bbox. Either from coordinates or from a bbox object (matrix).

### Author(s)

Emmanuel Blondel <emmanuel.blondel1@gmail.com>

GSVersion *A GeoServer version*

### Description

This class allows to grab the GeoServer version. By default, a tentative is made to fetch version from web admin default page, since Geoserver REST API did not support GET operation for the Geoserver version in past releases of Geoserver.

### Format

[R6Class](#page-0-0) object.

### Details

Geoserver REST API - Geoserver Version

### Value

Object of [R6Class](#page-0-0) for modelling a GeoServer version

### Methods

new(url, user, pwd) This method is used to instantiate a GSVersion object. lowerThan(version) Compares to a version and returns TRUE if it is lower, FALSE otherwise greaterThan(version) Compares to a version and returns TRUE if it is greater, FALSE otherwise equalTo(version) Compares to a version and returns TRUE if it is equal, FALSE otherwise

### Author(s)

Emmanuel Blondel <emmanuel.blondel1@gmail.com>

### Examples

```
## Not run:
version <- GSVersion$new(
             url = "http://localhost:8080/geoserver",
             user = "admin", pwd = "geoserver"
           )
```
## End(Not run)

GSVirtualTable *Geoserver REST API GSVirtualTable*

### Description

Geoserver REST API GSVirtualTable

### Format

[R6Class](#page-0-0) object.

### Value

Object of [R6Class](#page-0-0) for modelling a GeoServer virtual table

### Fields

name name sql SQL statement escapeSql escape SQL? keyColumn key column geometry geometry parameters list of virtual parameters

### **Methods**

new(xml) This method is used to instantiate a GSVirtualTable decode(xml) This method is used to decode a GSVirtualTable from XML encode() This method is used to encode a GSVirtualTable to XML setName(name) Sets the name of the virtual table setSql(sql) Sets the sql of the virtual table

<span id="page-31-0"></span>

<span id="page-32-0"></span>setEscapeSql(escapeSql) Sets the escapeSql. Default is FALSE setKeyColumn(keyColumn) Sets the keyColumn. Name of the column to be the primary key setGeometry(vtg) Sets the virtual table geometry addParameter(vtp) Adds a virtual table parameter delParameter(param) Removes a virtual table parameter.

### Author(s)

Emmanuel Blondel <emmanuel.blondel1@gmail.com>

### Examples

GSVirtualTable\$new()

GSVirtualTableGeometry

*Geoserver REST API GSVirtualTableGeometry*

### Description

Geoserver REST API GSVirtualTableGeometry

### Format

[R6Class](#page-0-0) object.

### Value

Object of [R6Class](#page-0-0) for modelling a GeoServer virtual table geometry

### Fields

name geometry name type geometry type srid geometry SRID

### Methods

new(xml, name, type, srid) This method is used to instantiate a GSVirtualTableGeometry decode(xml) This method is used to decode a GSVirtualTableGeometry from XML

encode() This method is used to encode a GSVirtualTableGeometry to XML. Inherited from the generic GSRESTResource encoder

### Author(s)

Emmanuel Blondel <emmanuel.blondel1@gmail.com>

### <span id="page-33-0"></span>Examples

```
GSVirtualTableGeometry$new(name = "work", type = "MultiPolygon", srid = 4326)
```
GSVirtualTableParameter

```
Geoserver REST API GSVirtualTableParameter
```
### Description

Geoserver REST API GSVirtualTableParameter

### Format

[R6Class](#page-0-0) object.

### Value

Object of [R6Class](#page-0-0) for modelling a GeoServer virtual table parameter

### Fields

name parameter name defaultValue parameter default value regexpValidator parameter regexp validator

### Methods

new(xml, name, defaultValue, regexpValidator This method is used to instantiate a GSVirtualTableParameter

decode(xml) This method is used to decode a GSVirtualTableParameter from XML

encode() This method is used to encode a GSVirtualTableParameter to XML. Inherited from the generic GSRESTResource encoder

### Author(s)

Emmanuel Blondel <emmanuel.blondel1@gmail.com>

### Examples

```
GSVirtualTableParameter$new(name = "fieldname", defaultValue = "default_value",
                            regexpValidator = "someregexp")
```
<span id="page-34-1"></span><span id="page-34-0"></span>

### Description

Geoserver REST API Workspace

### Format

[R6Class](#page-0-0) object.

### Value

Object of [R6Class](#page-0-0) for modelling a GeoServer workspace

### Fields

name

### Methods

new(xml, name) This method is used to instantiate a GSWorkspace

decode(xml) This method is used to decode a GSWorkspace from XML

encode() This method is used to encode a GSWorkspace to XML. Inherited from the generic GSRESTResource encoder

### Author(s)

Emmanuel Blondel <emmanuel.blondel1@gmail.com>

### Examples

GSWorkspace\$new(name = "work")

GSWorkspaceManager *Geoserver REST API Workspace Manager*

### Description

Geoserver REST API Workspace Manager

### Format

[R6Class](#page-0-0) object.

### <span id="page-35-0"></span>Value

Object of [R6Class](#page-0-0) with methods for managing the workspaces of a GeoServer instance.

### **Methods**

- new(url, user, pwd, logger) This method is used to instantiate a GSManager with the url of the GeoServer and credentials to authenticate (user/pwd). By default, the logger argument will be set to NULL (no logger). This argument accepts two possible values: INFO: to print only geosapi logs, DEBUG: to print geosapi and CURL logs
- getWorkspaces() Get the list of available workspace. Returns an object of class list containing items of class [GSWorkspace](#page-34-1)
- getWorkspaceNames() Get the list of available workspace names. Returns an vector of class character
- getWorkspace(ws) Get a [GSWorkspace](#page-34-1) object given a workspace name.
- createWorkspace(name, uri) Creates a GeoServer workspace given a name, and an optional URI. If the URI is not specified, GeoServer will automatically create an associated Namespace with the URI being "http://workspaceName. If the URI is specified, the method invokes the method createNamespace(ns,uri) of the [GSNamespaceManager](#page-17-1). Returns TRUE if the workspace has been successfully created, FALSE otherwise
- updateWorkspace(name, uri) Updates a GeoServer workspace given a name, and an optional URI. If the URI is not specified, GeoServer will automatically update the associated Namespace with the URI being "http://workspaceName. If the URI is specified, the method invokes the method updateNamespace(ns,uri) of the [GSNamespaceManager](#page-17-1). Returns TRUE if the workspace has been successfully updated, FALSE otherwise
- deleteWorkspace(ws) Deletes a GeoServer workspace given a name. Returns TRUE if the workspace has been successfully deleted, FALSE otherwise
- getWorkspaceSettings(ws) Get the workspace settings (if existing) as object of class GSWorkspaceSettings
- createWorkspaceSettings(ws, workspaceSettings) Creates a workspace settings for the workspace ws
- updateWorkspaceSettings(ws, workspaceSettings) Updates a workspace settings for the workspace ws
- deleteWorkspaceSettings(ws) Deletes a workspace settings for the workspace ws

### Author(s)

Emmanuel Blondel <emmanuel.blondel1@gmail.com>

### Examples

```
## Not run:
  GSWorkspaceManager$new("http://localhost:8080/geoserver", "admin", "geoserver")
```
## End(Not run)

<span id="page-36-0"></span>GSWorkspaceSettings *Geoserver REST API Workspace Setting*

### Description

Geoserver REST API Workspace Setting

### Format

[R6Class](#page-0-0) object.

### Value

Object of [R6Class](#page-0-0) for modelling a GeoServer workspace settings

### Methods

- new(xml) This method is used to instantiate a GSWorkspaceSettings. This settings object is required to activate a workspace configuration, using the method GSManager \$createWorkspaceSettings. Supported from GeoServer 2.12
- decode(xml) This method is used to decode a GSWorkspaceSettings from XML
- encode() This method is used to encode a GSWorkspaceSettings to XML. Inherited from the generic GSRESTResource encoder

setCharset(charset) Set charset

setNumDecimals(numDecimals) Set number of decimals

setOnlineResource(onlineResource) Set the online resource

setVerbose(verbose) Set verbose

setVerboseExceptions(verboseExceptions) Set verbose exceptions

setLocalWorkspaceIncludesPrefix(includesPrefix) Set if the Local workspace includes prefix

### Author(s)

Emmanuel Blondel <emmanuel.blondel1@gmail.com>

### Examples

```
settings <- GSWorkspaceSettings$new()
settings$setCharset("UTF-8")
settings$setNumDecimals(5)
```
# <span id="page-37-0"></span>Index

∗ DB GSAbstractDBDataStore, [3](#page-2-0) ∗ DataStore GSAbstractDBDataStore, [3](#page-2-0) GSDataStore, [4](#page-3-0) GSDataStoreManager, [5](#page-4-0) GSGeoPackageDataStore, [10](#page-9-0) GSOracleNGDataStore, [19](#page-18-0) GSPostGISDataStore, [20](#page-19-0) GSShapefileDataStore, [27](#page-26-0) GSShapefileDirectoryDataStore, [28](#page-27-0) ∗ ESRI GSShapefileDataStore, [27](#page-26-0) GSShapefileDirectoryDataStore, [28](#page-27-0) ∗ GeoPackage GSGeoPackageDataStore, [10](#page-9-0) ∗ OGC GSServiceSettings, [26](#page-25-0) ∗ OWS GSServiceSettings, [26](#page-25-0) ∗ OracleNG GSOracleNGDataStore, [19](#page-18-0) ∗ PostGIS GSPostGISDataStore, [20](#page-19-0) ∗ WCS GSServiceSettings, [26](#page-25-0) ∗ WFS GSServiceSettings, [26](#page-25-0) ∗ WMS GSServiceSettings, [26](#page-25-0) ∗ api GSAbstractDBDataStore, [3](#page-2-0) GSDataStore, [4](#page-3-0) GSDataStoreManager, [5](#page-4-0) GSDimension, [8](#page-7-0) GSFeatureType, [9](#page-8-0) GSGeoPackageDataStore, [10](#page-9-0) GSLayer, [12](#page-11-0) GSLayerGroup, [13](#page-12-0)

GSManager, [15](#page-14-0) GSMetadataLink, [16](#page-15-0) GSNamespace, [17](#page-16-0) GSNamespaceManager, [18](#page-17-0) GSOracleNGDataStore, [19](#page-18-0) GSPostGISDataStore, [20](#page-19-0) GSResource, [21](#page-20-0) GSRESTEntrySet, [23](#page-22-0) GSRESTResource, [24](#page-23-0) GSServiceManager, [24](#page-23-0) GSServiceSettings, [26](#page-25-0) GSShapefileDataStore, [27](#page-26-0) GSShapefileDirectoryDataStore, [28](#page-27-0) GSStyleManager, [29](#page-28-0) GSUtils, [30](#page-29-0) GSVersion, [31](#page-30-0) GSVirtualTable, [32](#page-31-0) GSVirtualTableGeometry, [33](#page-32-0) GSVirtualTableParameter, [34](#page-33-0) GSWorkspace, [35](#page-34-0) GSWorkspaceManager, [35](#page-34-0) GSWorkspaceSettings, [37](#page-36-0) ∗ coverage GSLayer, [12](#page-11-0) GSLayerGroup, [13](#page-12-0) ∗ database GSAbstractDBDataStore, [3](#page-2-0) ∗ dimension GSDimension, [8](#page-7-0) ∗ directory GSShapefileDirectoryDataStore, [28](#page-27-0) ∗ entryset GSRESTEntrySet, [23](#page-22-0) ∗ featureType GSFeatureType, [9](#page-8-0) GSLayer, [12](#page-11-0) GSLayerGroup, [13](#page-12-0) ∗ geoserver GSAbstractDBDataStore, [3](#page-2-0)

### INDEX  $39$

GSDataStore, [4](#page-3-0) GSDataStoreManager, [5](#page-4-0) GSDimension, [8](#page-7-0) GSFeatureType, [9](#page-8-0) GSGeoPackageDataStore, [10](#page-9-0) GSLayer, [12](#page-11-0) GSLayerGroup, [13](#page-12-0) GSManager, [15](#page-14-0) GSMetadataLink, [16](#page-15-0) GSNamespace, [17](#page-16-0) GSNamespaceManager, [18](#page-17-0) GSOracleNGDataStore, [19](#page-18-0) GSPostGISDataStore, [20](#page-19-0) GSResource, [21](#page-20-0) GSRESTEntrySet, [23](#page-22-0) GSRESTResource, [24](#page-23-0) GSServiceManager, [24](#page-23-0) GSServiceSettings, [26](#page-25-0) GSShapefileDataStore, [27](#page-26-0) GSShapefileDirectoryDataStore, [28](#page-27-0) GSStyleManager, [29](#page-28-0) GSUtils, [30](#page-29-0) GSVersion, [31](#page-30-0) GSVirtualTable, [32](#page-31-0) GSVirtualTableGeometry, [33](#page-32-0) GSVirtualTableParameter, [34](#page-33-0) GSWorkspace, [35](#page-34-0) GSWorkspaceManager, [35](#page-34-0) GSWorkspaceSettings, [37](#page-36-0) ∗ group GSLayer, [12](#page-11-0) GSLayerGroup, [13](#page-12-0) ∗ layer GSLayer, [12](#page-11-0) GSLayerGroup, [13](#page-12-0) ∗ metadataLink GSMetadataLink, [16](#page-15-0) ∗ namespace GSNamespace, [17](#page-16-0) GSNamespaceManager, [18](#page-17-0) ∗ publishable GSLayer, [12](#page-11-0) ∗ resourcelayer GSLayer, [12](#page-11-0) ∗ resource GSDimension, [8](#page-7-0) GSFeatureType, [9](#page-8-0) GSLayer, [12](#page-11-0)

GSLayerGroup, [13](#page-12-0) GSMetadataLink, [16](#page-15-0) GSResource, [21](#page-20-0) ∗ rest GSAbstractDBDataStore, [3](#page-2-0) GSDataStore, [4](#page-3-0) GSDataStoreManager, [5](#page-4-0) GSDimension, [8](#page-7-0) GSFeatureType, [9](#page-8-0) GSGeoPackageDataStore, [10](#page-9-0) GSLayer, [12](#page-11-0) GSLayerGroup, [13](#page-12-0) GSManager, [15](#page-14-0) GSMetadataLink, [16](#page-15-0) GSNamespace, [17](#page-16-0) GSNamespaceManager, [18](#page-17-0) GSOracleNGDataStore, [19](#page-18-0) GSPostGISDataStore, [20](#page-19-0) GSResource, [21](#page-20-0) GSRESTEntrySet, [23](#page-22-0) GSRESTResource, [24](#page-23-0) GSServiceManager, [24](#page-23-0) GSServiceSettings, [26](#page-25-0) GSShapefileDataStore, [27](#page-26-0) GSShapefileDirectoryDataStore, [28](#page-27-0) GSStyleManager, [29](#page-28-0) GSUtils, [30](#page-29-0) GSVersion, [31](#page-30-0) GSVirtualTable, [32](#page-31-0) GSVirtualTableGeometry, [33](#page-32-0) GSVirtualTableParameter, [34](#page-33-0) GSWorkspace, [35](#page-34-0) GSWorkspaceManager, [35](#page-34-0) GSWorkspaceSettings, [37](#page-36-0) ∗ service GSServiceManager, [24](#page-23-0) GSServiceSettings, [26](#page-25-0) ∗ settings GSWorkspaceSettings, [37](#page-36-0) ∗ shapefile GSShapefileDataStore, [27](#page-26-0) GSShapefileDirectoryDataStore, [28](#page-27-0) ∗ style GSLayer, [12](#page-11-0) GSStyleManager, [29](#page-28-0) ∗ version GSVersion, [31](#page-30-0)

∗ virtualTable

40 INDEX

GSVirtualTable, [32](#page-31-0) GSVirtualTableGeometry , [33](#page-32-0) GSVirtualTableParameter , [34](#page-33-0) ∗ workspace GSWorkspace, [35](#page-34-0) GSWorkspaceManager , [35](#page-34-0) GSWorkspaceSettings , [37](#page-36-0) geosapi , [2](#page-1-0) geosapi-package *(*geosapi *)* , [2](#page-1-0) GSAbstractDBDataStore , [3](#page-2-0) GSDataStore , [4](#page-3-0) , *[6](#page-5-0)* GSDataStoreManager , [5](#page-4-0) GSDimension, [8](#page-7-0) GSFeatureDimension *(*GSDimension *)* , [8](#page-7-0) GSFeatureType , *[6](#page-5-0)* , [9](#page-8-0) GSGeoPackageDataStore, [10](#page-9-0) GSLayer, [7](#page-6-0), [12](#page-11-0) GSLayerGroup , *[7](#page-6-0)* , [13](#page-12-0) GSManager, [15](#page-14-0) GSMetadataLink , [16](#page-15-0) GSNamespace , [17](#page-16-0) , *[18](#page-17-0)* GSNamespaceManager , [18](#page-17-0) , *[36](#page-35-0)* GSOracleNGDataStore , [19](#page-18-0) GSPostGISDataStore, [20](#page-19-0) GSPublishable *(*GSLayer *)* , [12](#page-11-0) GSResource , [21](#page-20-0) GSRESTEntrySet , [23](#page-22-0) GSRESTResource , [24](#page-23-0) GSServiceManager , [24](#page-23-0) GSServiceSettings, [26](#page-25-0) GSShapefileDataStore, [27](#page-26-0) GSShapefileDirectoryDataStore, [28](#page-27-0) GSStyle , *[29](#page-28-0)* GSStyle *(*GSLayer *)* , [12](#page-11-0) GSStyleManager , [29](#page-28-0) GSUtils , [30](#page-29-0) GSVersion , [31](#page-30-0) GSVirtualTable, [32](#page-31-0) GSVirtualTableGeometry , [33](#page-32-0) GSVirtualTableParameter , [34](#page-33-0) GSWorkspace , [35](#page-34-0) , *[36](#page-35-0)* GSWorkspaceManager, [35](#page-34-0) GSWorkspaceSettings , [37](#page-36-0)

R6Class , *[3](#page-2-0) – [6](#page-5-0)* , *[8](#page-7-0) [–10](#page-9-0)* , *[12](#page-11-0) [–21](#page-20-0)* , *[23](#page-22-0) , [24](#page-23-0)* , *[26–](#page-25-0)[37](#page-36-0)*